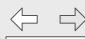

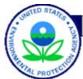

### **Clean Air Markets**

Search: All EPA • This Area Go Recent Additions | Contact Us

You are here: EPA Home >> Air & Radiation >> Clean Air Markets

Air & Radiation Home

Quick Finder

Clicking on each of these topics takes user to its landing page. From landing page, it is also possible to access subtopics (e.g. Programs links.)

Clean Air Markets Home

**Basic Information** 

Where You Live

About EPA's Clean Air Markets

**About Allowance Trading** 

**About Emissions Monitoring** 

**Tools** 

**Environmental Issues** 

**Resources** 

About EPA's Clean Air Markets

<Introductory text>

**Programs** 

Acid Rain Program **NOx Programs** 

CAIR **CAMR** 

**US-Canada** 

Information for

Industry **States and Regions** 

Other Market Participants

**Progress** 

**Progress Reports** 

**Environmental Assessments** 

Market Analyses

### **About Allowance Trading**

<Introductory text>

Cap and Trade Basics

Allowance Trading Basics

**Buying Allowances** 

Resources on Allowances Trading

**About Emissions Monitoring** 

<Introductory text>

Regulations

Policy Manual

Reporting Instructions

Password

Login to CAMD

**Business Systems** 

New user registration

### **Environmental Issues**

Acid Rain Smog Mercury

User name

Regional Haze/PM

Climate Change

#### Resources

Acid Rain Program **NOx Programs** Multi-Pollutant Registration Air Quality & Ecological

### What's New

Ut wisi enim ad minim veniam, quis nostrud exerci tation ullamcorper suscipit lobortis nisl ut aliquip ex ea commodo conseguat. Duis autem vel eum iriure dolor.

### Tools

Allowances Querying & Reporting Tool **Emissions Querying & Reporting Tool** CMAP Interactive Air Mapping & Analysis Program Clean Air Status and Trends Network (CASTNET) **CAMD Business System** (registration required)

| <u></u> |  |
|---------|--|
|         |  |

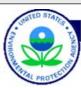

### **Clean Air Markets**

Recent Additions | Contact Us Search: All EPA This Area

You are here: EPA Home >> Air & Radiation >> Clean Air Markets >> Allowances Querying & Reporting Tool

Allowances Querying & Reporting Tool Home

—This single tab would now appear on this page.

# **Allowances Querying & Reporting Tool**

EPA's Clean Air Markets division has developed a tool that lorem ipsum onsectetuer adipiscing elit, sed diam nonummy nibh euismod tincidunt ut laoreet dolore magna aliquam erat volutpat. Ut wisi enim ad minim veniam, quis nostrud exerci tation ullamcorper suscipit lobortis nisl ut aliquip ex ea commodo consequat.

Accounts: The Accounts folder provides access to current account information for all programs. Click here to begin your custom Accounts query.

<u>Allowances</u>: The Allowances folder provides access to current allowance holdings for all programs. Click here to begin your custom Allowances query.

<u>Transactions</u>: The Transactions folder provides access to both current and historical information on allowance trading for all programs. Click here to begin your custom Transactions query.

Allowance History: The Allowance History folder provides access to information on the history of allowance blocks for all programs. Click here to begin your custom Allowance History Query.

Quick Reports: The Quick Reports folder allows you to select from a list of reports providing frequently requested data. Click here to access common data quickly and easily.

Pre-packaged Data Sets: Download allowance transaction and holdings data.

Descriptive text taken from current Allowances webpage.

| /www.epa.gov/ | diffidi Kets/                                    |                           |                      |                         |                     |                       |                  |
|---------------|--------------------------------------------------|---------------------------|----------------------|-------------------------|---------------------|-----------------------|------------------|
| Clean         | Air Markets                                      |                           |                      |                         |                     |                       |                  |
| Recent Recent | Additions   Contact L                            | Search:                   | All EPA   This Are   | ea                      | (Go)                |                       |                  |
| You are       | here: <u>EPA Home</u> >> <u>Air</u>              | ^ & Radiation >> Clean    | Air Markets >> Allow | ances Querying & Report | ing Tool >> Allowar | nces                  |                  |
| Home          | Accounts                                         | Allowances                | Transactions         | Allowance History       | Quick Reports       | Prepackaged Data Sets | Help             |
|               |                                                  | tab will be on all the    |                      |                         |                     | Hovering Help box     | x on every page. |
| Alle          | user back to Allo<br><b>OWANCES</b>              | owances Querying &        | Reporting Tool Hom   | ne                      |                     | click, content app    | ears, as in next |
|               |                                                  |                           |                      |                         |                     |                       |                  |
|               | t Program:                                       |                           |                      |                         |                     |                       |                  |
|               | Rain Program (ARP) (2:                           |                           | 5)                   |                         |                     |                       |                  |
| <u>NOx</u>    | Budget Training Progra                           | m (NBP) (15,300)          |                      |                         |                     |                       |                  |
| CAIR          | ! SO2 Annual Program (                           | <u>(CAIRSO2)</u> (42,500) |                      |                         |                     |                       |                  |
| CAIR          | NOx Annual Program (                             | (CAIRNOX) (106)           |                      |                         |                     |                       |                  |
| CAIR          | NOx Ozone Season Pro                             | ogram (CAIROS) (28)       |                      |                         |                     |                       |                  |
|               |                                                  |                           |                      |                         |                     |                       |                  |
|               |                                                  |                           |                      |                         |                     |                       |                  |
|               | programs exist in tot<br>le 5 above return Allo  |                           |                      |                         |                     |                       |                  |
| re            | esults):                                         |                           |                      |                         |                     |                       |                  |
| -             | Acid Rain Program (ARP<br>NOx Budget Program (N  | IBP)                      |                      |                         |                     |                       |                  |
| - (           | Ozone Transport Comm<br>NOx Budget Program (     |                           |                      |                         |                     |                       |                  |
| - (           | Clean Air Interstate Rul                         | e                         |                      |                         |                     |                       |                  |
| - (           | (CAIRSO2) SO2<br>Clean Air Interstate Rule       |                           |                      |                         |                     |                       |                  |
| _             | (CAIRNOX) NOx Annua<br>Clean Air Interstate Rule |                           |                      |                         |                     |                       |                  |
|               | (CAIROS) NOx Ozone                               | Season                    |                      |                         |                     |                       |                  |
| - 1           | Clean Air Mercury Rule                           | (CAMR).                   |                      |                         |                     |                       |                  |
|               |                                                  |                           |                      |                         |                     |                       |                  |
|               |                                                  |                           |                      |                         |                     |                       |                  |
|               |                                                  |                           |                      |                         |                     |                       |                  |
|               |                                                  |                           |                      |                         |                     |                       |                  |

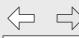

Accounts

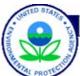

## **Clean Air Markets**

Recent Additions | Contact Us Search: All EPA • This Area Go

Transactions

You are here: EPA Home >> Air & Radiation >> Clean Air Markets >> Allowances Querying & Reporting Tool >> Allowances

Allowance History

Quick Reports

## **Allowances**

Select Program:

Acid Rain Program (ARP) (23,804 allowance blocks)

**Allowances** 

NOx Budget Training Program (NBP) (15,300)

CAIR SO2 Annual Program (CAIRSO2) (42,500)

CAIR NOx Annual Program (CAIRNOX) (106)

CAIR NOx Ozone Season Program (CAIROS) (28)

Step 1: Here, Program (Acid Rain Program) selected. On select, the next page loads and appears.

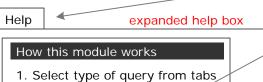

- 2. Select Program
- 3. (Optional) Narrow selection using Criteria filters
  4. Choose output format
- 5. View results

Available Filters:

Prepackaged Data Sets

Vintage years Locations Specific Accounts Owners/Operators Representatives Facilities

| C          | dditions   Contact Us              | Search:                               | All EPA   This Are      | ea                  | Go                          |              |   |
|------------|------------------------------------|---------------------------------------|-------------------------|---------------------|-----------------------------|--------------|---|
| You are he | re: <u>EPA Home</u> >> <u>Air</u>  | <u>&amp; Radiation</u> >> <u>Clea</u> | n Air Markets >> Allowa | ances Querying & Re | eporting Tool >> Allowances |              |   |
| Accounts   | Allowances                         | Transactions                          | Allowance History       | Quick Reports       | Prepackaged Data Sets       |              | F |
| Alla       | owances for                        | the Acid R                            | Rain Program            | n (ARP) Cha         | — Returns user to Allowa    | nces Home.   |   |
|            |                                    |                                       |                         | T (AIXI ) Cha       | nge rrogram                 |              |   |
| 23,        | 804 Allowances af                  |                                       |                         |                     |                             |              |   |
| <u>Sp</u>  | Vintage Years: ecific Accounts:    | (none specified)                      |                         |                     |                             |              |   |
|            | ners/Operators:<br>epresentatives: |                                       |                         |                     |                             |              |   |
|            | Facilities:                        | (none specified) (none specified)     |                         |                     |                             |              |   |
|            | <u>Locations</u> .                 | (none specified)                      |                         |                     |                             |              |   |
|            |                                    |                                       |                         | Al                  | llowance Holdings Report    | View Results |   |
|            |                                    |                                       |                         | Re                  | port Type selection         |              |   |
|            |                                    |                                       |                         |                     |                             |              |   |
|            |                                    |                                       |                         |                     |                             | <br>Enabled  |   |
|            |                                    |                                       |                         |                     |                             |              |   |
|            |                                    |                                       |                         |                     |                             |              |   |
|            |                                    |                                       |                         |                     |                             |              |   |
|            |                                    |                                       |                         |                     |                             |              |   |
|            |                                    |                                       |                         |                     |                             |              |   |
|            |                                    |                                       |                         |                     |                             |              |   |
|            |                                    |                                       |                         |                     |                             |              |   |
|            |                                    |                                       |                         |                     |                             |              |   |

| markets/                                                                      |                                                                                                    |                                                                                                    |                                                                                                    |                                      |                                                                                                    |                                                                                                    |
|-------------------------------------------------------------------------------|----------------------------------------------------------------------------------------------------|----------------------------------------------------------------------------------------------------|----------------------------------------------------------------------------------------------------|--------------------------------------|----------------------------------------------------------------------------------------------------|----------------------------------------------------------------------------------------------------|
| ·                                                                             |                                                                                                    |                                                                                                    |                                                                                                    | Go  eporting Tool >> Allowances      |                                                                                                    |                                                                                                    |
| Allowances                                                                    | Transactions                                                                                                    | Allowance History                                                                                                    | Quick Reports                                                                                                    | Prepackaged Data Sets                |                                                                                                    | Help                                                                                                    |
| Vintage Years: Decific Accounts: Ders/Operators: Representatives: Facilities: | ffected. Narrow be (none specified) (none specified) (none specified) (none specified) (none specified)                                                                                                    | oy:                                                                                                    | ·                                                                                                    | Allowance Holdings Report ▼          | View Results  Enabled                                                                                                    |                                                                                                    |
|                                                                               | Air Markets  Iditions   Contact Usine: EPA Home >> Air & Allowances  Owances for  804 Allowances air Vintage Years: Decific Accounts: Decific Accounts: Deci | Air Markets  Iditions   Contact Us Search: Ore: EPA Home >> Air & Radiation >> Clear  Allowances Transactions  Dwances for the Acid R  804 Allowances affected. Narrow becific Accounts: (none specified) (none specified) (none specified) (none specified) (none specified) (none specified) (none specified) (none specified) (none specified) (none specified) (none specified) | Air Markets  Iditions   Contact Us Search: All EPA This Are  re: EPA Home >> Air & Radiation >> Clean Air Markets >> Allowa  Allowances Transactions Allowance History | Air Markets    Iditions   Contact Us | Air Markets  Iditions   Contact Us Search: All EPA This Area Go  Te: EPA Home >> Air & Radiation >> Clean Air Markets >> Allowances Querying & Reporting Tool >> Allowances  Allowances Transactions Allowance History Quick Reports Prepackaged Data Sets  Dwances for the Acid Rain Program (ARP) Change Program  804 Allowances affected. Narrow by:  Vintage Years: (none specified) Becific Accounts: (none specified) Becific Accounts: (none specified) Becresentatives: (none specified) Becresentatives: (none specified) Becresentatives: (none specified) Becresentatives: (none specified) Becresentatives: (none specified) Becresentatives: (none specified) | Allowances of the Acid Rain Program (ARP) Change Program  804 Allowances affected. Narrow by:  Vintage Years: (none specified) (none specified)  Representatives: (none specified)  Representatives: (none specified) |

| Clean      | Air Markets                          |                     |                         |                    |                             |                      |   |
|------------|--------------------------------------|---------------------|-------------------------|--------------------|-----------------------------|----------------------|---|
| Recent A   | dditions   Contact U                 | Search:             | All EPA   This Area     | a                  | Go                          |                      |   |
| You are he | ere: <u>EPA Home</u> >> <u>Air</u>   | & Radiation >> Clea | n Air Markets >> Allowa | nces Querying & Re | eporting Tool >> Allowances |                      |   |
| Accounts   | Allowances                           | Transactions        | Allowance History       | Quick Reports      | Prepackaged Data Sets       |                      | ŀ |
|            |                                      |                     |                         |                    |                             |                      |   |
| Alle       | owances for                          | the Acid R          | ain Program             | (ARP) Cha          | nge Program                 |                      |   |
| 23         | ,804 Allowances a                    | affected Narrow     | hv:                     |                    |                             |                      |   |
| 20         |                                      | : (none specified)  |                         |                    |                             |                      |   |
| <u>S</u>   | pecific Accounts                     | (none specified)    | )                       |                    |                             |                      |   |
| <u>Ow</u>  | ners/Operators                       | (none specified)    | )                       |                    |                             |                      |   |
|            | Representatives<br><u>Facilities</u> | : (none specified)  | )                       |                    |                             |                      |   |
|            | Locations                            | (none specified)    | )                       |                    |                             |                      |   |
|            |                                      | I                   |                         |                    |                             |                      |   |
|            |                                      |                     |                         | A                  | Allowance Holdings Report   | View Results         |   |
|            |                                      |                     |                         | R                  | Report Type selection       |                      |   |
| ⊢ Narr     | ow Your Selection b                  | y Vintage Year —    |                         |                    |                             |                      |   |
| 000        | 7                                    |                     |                         |                    |                             |                      |   |
| 203<br>203 |                                      |                     |                         |                    |                             | Disabled<br>until    |   |
| 203        | 5                                    |                     |                         |                    |                             | selection            |   |
| 203        |                                      |                     |                         |                    |                             | below is complete    |   |
| 203<br>203 |                                      |                     |                         |                    |                             | (i.e until           |   |
| 203        | 1                                    |                     |                         |                    |                             | user hits<br>done or |   |
| 203<br>202 |                                      |                     |                         |                    |                             | cancel.)             |   |
| 202        | Done                                 |                     |                         |                    |                             |                      |   |
|            | Cancel                               |                     |                         |                    |                             |                      |   |
|            |                                      |                     |                         |                    |                             |                      |   |

|       | a.gov/airmarkets/                                        |                                                                                                    |    |
|-------|----------------------------------------------------------|----------------------------------------------------------------------------------------------------|----|
| TATES | Clean Air Markets                                        |                                                                                                    |    |
| 2     |                                                          | Search: () All EPA (•) This Area (Go                                                                        |    |
| TECHO | ·                                                        |                                                                                                    |    |
| Yo    | ou are here: <u>EPA Home</u> >> <u>Air &amp; Radiati</u> | ion >> Clean Air Markets >> Allowances Querying & Reporting Tool >> Allowances                              |    |
| Accou | unts <b>Allowances</b> Trans.                            | sactions Allowance History Quick Reports Prepackaged Data Sets                                              | Не |
|       |                                                          |                                                                                                    | ·  |
|       |                                                          |                                                                                                    |    |
|       | Allowances for the                                       | Acid Rain Program (ARP) Change Program                                                                      |    |
|       |                                                          |                                                                                                    |    |
|       | 23,804 Allowances affected.                              | Narrow by:                                                                                                  |    |
|       | Vintage Years: (none s                                   | specified)                                                                                                  |    |
|       | Specific Accounts: (none                                 | specified)                                                                                                  |    |
|       | Owners/Operators: (none                                  | specified)                                                                                                  |    |
|       | Representatives: (none                                   |                                                                                                    |    |
|       | Facilities: (none                                        |                                                                                                    |    |
|       | Locations: (none s                                       | Specified)                                                                                                  |    |
|       |                                                          |                                                                                                    |    |
|       |                                                          | Allowance Holdings Report ▼ View Results                                                                    |    |
|       |                                                          | Report Type selection                                                                                       |    |
|       |                                                          | . 3                                                                                                    |    |
|       |                                                          |                                                                                                    |    |
|       | Narrow Your Selection by Vintag                          | je Year ————————————————————————————————————                                                                |    |
|       | 2031 🛕 2037                                              |                                                                                                    |    |
|       | 2031 <u>A</u> 2037 2036                                  | Disabled                                                                                                    |    |
|       | 2029 2035                                                |                                                                                                    |    |
|       | 2028 >> 2034                                             | This selection method makes                                                                                 |    |
|       | 2027 2033                                                | it easier to make non-                                                                                      |    |
|       | 2026 2032                                                | adjacent selections (e.g.                                                                                   |    |
|       | 2024 2025                                                | Years 2032 and 2025, as                                                                                     |    |
|       |                                                          | shown), as compared to                                                                                      |    |
|       | 2023                                                     | scroll hov                                                                                                  |    |
|       | 2023                                                     | scroll box.  1. User clicks local "Done" button after Vintage Year                                          |    |
|       | 2023<br>2022<br>: Done                                   | 1. User clicks local "Done" button after Vintage Year selection is complete. This leads to the next screen. |    |
|       | 2023                                                     | 1. User clicks local "Done" button after Vintage Year                                                       |    |

| 2        | Air Markets  dditions   Contact Us | Search:          | All EPA   This Area    | n                | Go                                              |              |   |
|----------|------------------------------------|------------------|------------------------|------------------|-------------------------------------------------|--------------|---|
|          | ·                                  |                  |                        |                  | porting Tool >> Allowances                      |              |   |
| Accounts | Allowances                         | Transactions     | Allowance History      | Quick Reports    | Prepackaged Data Sets                           |              | Γ |
| ACCOUNTS | _ Allowalices [                    | Transactions     | Allowance History      | Quick Reports    | Trepackaged Data Sets                           |              |   |
| ٨١١      | owances for                        | the Acid B       | ain Program            | (ADD) obs        | Du                                              |              |   |
|          |                                    |                  | ain Program            | (ARP) Char       | nge Program                                     |              |   |
| 2        | 3,804 Allowances a                 | iffected. Narrow | by:                    |                  | Text here changes col                           | our (to      |   |
|          | Vintage Years:                     | 2037, 2036, 2035 | , 2034, 2033, 2032, 20 | )25              | red?) as notification to                        |              |   |
|          | pecific Accounts vners/Operators   |                  |                        |                  | that the Vintage Year selection (from below)    | has          |   |
|          | Representatives:                   |                  | )                      |                  | been reflected in the o                         |              |   |
|          | <u>Facilities</u> :                | (none specified  | )                      |                  |                                                 |              |   |
|          | <u>Locations</u> :                 | (none specified  | )                      | Changes reflecte | d. Colour changes back to normal on next screen |              |   |
|          |                                    |                  |                        |                  | Hermar of Hext soroof                           | . roud.      |   |
|          |                                    |                  |                        |                  | Allowance Holdings Report                       | View Results |   |
|          |                                    |                  |                        |                  | Report Type selection                           |              |   |
|          |                                    |                  |                        |                  |                                                 |              |   |
|          |                                    |                  |                        |                  |                                                 |              |   |
|          |                                    |                  |                        |                  |                                                 | Enabled      |   |
|          |                                    |                  |                        |                  |                                                 | Enabled      |   |
|          |                                    |                  |                        |                  |                                                 |              |   |
|          |                                    |                  |                        |                  |                                                 |              |   |
|          |                                    |                  |                        |                  |                                                 |              |   |
|          |                                    |                  |                        |                  |                                                 |              |   |
|          |                                    |                  |                        |                  |                                                 |              |   |
|          |                                    |                  |                        |                  |                                                 |              |   |
|          |                                    |                  |                        |                  |                                                 |              |   |

| Clean     | Air Markets                        |                     |                         |                     |                             |              |  |
|-----------|------------------------------------|---------------------|-------------------------|---------------------|-----------------------------|--------------|--|
| Recent A  | Additions   Contact U              | Search:             | ) All EPA   This Are    | ea                  | Go                          |              |  |
| You are h | ere: <u>EPA Home</u> >> <u>Air</u> | & Radiation >> Clea | an Air Markets >> Allow | ances Querying & Re | eporting Tool >> Allowances |              |  |
| Accounts  | Allowances                         | Transactions        | Allowance History       | Quick Reports       | Prepackaged Data Sets       |              |  |
|           |                                    |                     |                         |                     |                             |              |  |
| All       | owances for                        | the Acid F          | Rain Progran            | n (ARP) Cha         | ange Program                |              |  |
| 2         | 23,803 Allowances                  | affected. Narrow    | / by:                   |                     |                             |              |  |
| _         |                                    | 1                   | 5, 2034, 2033, 2032, 2  | 2025                |                             |              |  |
|           | Specific Accounts                  | : (none specifie    | d)                      | 2023                |                             |              |  |
| <u> </u>  | wners/Operators Representatives    |                     |                         |                     |                             |              |  |
|           | <u>Facilities</u>                  | : (none specifie    | d)                      |                     |                             |              |  |
|           |                                    | (none specifie      |                         |                     |                             |              |  |
|           |                                    |                     |                         | Γ                   | Allowance Holdings Report   | View Results |  |
|           |                                    |                     |                         | L                   | Report Type selection       | view Results |  |
|           |                                    |                     |                         |                     |                             |              |  |
|           |                                    |                     |                         |                     |                             |              |  |
|           |                                    |                     |                         |                     |                             | <br>Enabled  |  |
|           |                                    |                     |                         |                     |                             | Eriabled     |  |
|           |                                    |                     |                         |                     |                             |              |  |
|           |                                    |                     |                         |                     |                             |              |  |
|           |                                    |                     |                         |                     |                             |              |  |
|           |                                    |                     |                         |                     |                             |              |  |
|           |                                    |                     |                         |                     |                             |              |  |
|           |                                    |                     |                         |                     |                             |              |  |
|           |                                    |                     |                         |                     |                             |              |  |

| Recent Additions   Contact Us                                                                                                    |            |
|----------------------------------------------------------------------------------------------------|------------|
| Accounts Allowances Transactions Allowance History Quick Reports Prepackaged Data Sets                                                                                                    |            |
|                                                                                                    |            |
|                                                                                                    |            |
| Allowances for the Acid Rain Program (ARP) Change Program                                                                                                    |            |
| Allowaniocs for the Aola Rain Frogram (All ) charge Frogram                                                                                                    |            |
|                                                                                                    |            |
| 23,803 Allowances affected. Narrow by:                                                                                                    |            |
| Vintage Years: 2037, 2036, 2035, 2034, 2033, 2032, 2025                                                                                                    |            |
| Specific Accounts: (none specified) Owners/Operators: (none specified)                                                                                                    |            |
| Representatives: (none specified)                                                                                                    |            |
| Facilities: (none specified)                                                                                                    |            |
| Locations: (none specified)                                                                                                    |            |
| Allowance Holdings Report ▼ Vi                                                                                                    | ew Results |
| Report Type selection                                                                                                    | <u> </u>   |
|                                                                                                    |            |
|                                                                                                    |            |
|                                                                                                    | No alala d |
| ┌ Narrow Your Selection by Location ————————————————————————————————————                                                                                                    | Disabled   |
| Narrow Your Selection by Location                                                                                                    | Disabled   |
| Narrow Your Selection by Location  By State  By EPA Region  By NERC Region  Tennessee  Region 1  Electric Reliability Council of TX (ERCOT)                                                                                                    | Disabled   |
| Narrow Your Selection by Location  By State  By EPA Region  Region 1  Region 2  By NERC Region  Electric Reliability Council of TX (ERCOT)  Florida Reliability Coordinating Council (FRCC)                                                                                                    | Disabled   |
| Narrow Your Selection by Location  By State  By EPA Region  By NERC Region  Tennessee  Region 1  Region 2  Utah  Region 3  By NERC Region  Electric Reliability Council of TX (ERCOT)  Florida Reliability Coordinating Council (FRCC)  Mid-Atlantic Area Council (MAAC)                                                    | Disabled   |
| Narrow Your Selection by Location  By State  By EPA Region  Region 1  Region 1  Region 2  Utah  Vermont  Region 4  Northeast Power Coordinating Council (NPCC)  Syner Region 2  Horida Reliability Council (MAAC)  Northeast Power Coordinating Council (NPCC)  Syner Region 3  Northeast Power Coordinating Council (NPCC) | Disabled   |
| Narrow Your Selection by Location  By State  By EPA Region  Region 1  Region 1  Region 2  Utah  Narrow Your Selection by Location  By NERC Region  Electric Reliability Council of TX (ERCOT)  Florida Reliability Coordinating Council (FRCC)  Mid-Atlantic Area Council (MAAC)                                            | Disabled   |

|         | pa.gov/airmarkets/         |                                     |                                                                                              |     |
|---------|----------------------------|-------------------------------------|----------------------------------------------------------------------------------------------|-----|
| STATES  | Clean Air Mark             | ets                                 |                                                                                              |     |
| Z Z     | Recent Additions           |                                     | rch: O All EPA This Area                                                                     |     |
| OTECHS! | ·                          |                                     |                                                                                              |     |
| Υ       | ou are here: <u>EPA Ho</u> | ome >> Air & Radiation              | >> <u>Clean Air Markets</u> >> <u>Allowances Querying &amp; Reporting Tool</u> >> Allowances |     |
| Acco    | unts Allow                 | ances Transact                      | tions Allowance History Quick Reports Prepackaged Data Sets                                  | Hel |
|         |                            |                                     |                                                                                              |     |
|         | Allowand                   | es for the A                        | cid Rain Program (ARP) Change Program                                                        |     |
|         |                            |                                     |                                                                                              |     |
|         | 23,803 All                 | owances affected. N                 | Narrow by:                                                                                   |     |
|         |                            |                                     | 36, 2035, 2034, 2033, 2032, 2025                                                             |     |
|         | Specific A                 | Accounts: (none sperators: (none sp | pecified)                                                                                    |     |
|         |                            | entatives: (none sp                 |                                                                                              |     |
|         |                            | Facilities: (none sp                |                                                                                              |     |
|         | _                          | .ocations: (none sp                 | pecined)                                                                                     |     |
|         |                            |                                     | Allowance Holdings Report ▼ View Results                                                     |     |
|         |                            |                                     | Report Type selection                                                                        |     |
|         |                            |                                     | Disabled                                                                                     |     |
|         |                            |                                     |                                                                                              |     |
|         | Narrow Your S              | election by Location -              |                                                                                              |     |
|         | ○ State                    | By EPA Region                       | By NERC Region                                                                               |     |
|         | Tennessee                  |                                     | Electric Reliability Council of TX (ERCOT)  Electric Reliability Council of TX (ERCOT)  >>   |     |
|         | Texas<br>Utah              | Region 2                            | Florida Reliability Coordinating Council (FRCC) Mid-Atlantic Area Council (MAAC)             |     |
|         | Vermont                    | Region 3<br>Region 4                | Northeast Power Coordinating Council (NPCC)                                                  |     |
|         |                            | <b>-</b>  :                         | : Done                                                                                       |     |
|         | -                          | .                                   | Cancel                                                                                       |     |
|         |                            | <b>-</b> 1                          |                                                                                              |     |
|         |                            |                                     | *By NERC Region* chosen and becomes enabled                                                  |     |
|         |                            |                                     |                                                                                              |     |

| 📆 Clean A    | ir Markets        |                                                       |                          |                          |                         |                                                                                            |
|--------------|-------------------|-------------------------------------------------------|--------------------------|--------------------------|-------------------------|--------------------------------------------------------------------------------------------|
| Recent Ac    | Iditions   Contac | t Us Search                                           | h: All EPA   This        | s Area                   | Go                      |                                                                                            |
| You are he   | re: EPA Home >>   | Air & Radiation >>                                    | · Clean Air Markets >> A | Illowances Querying & Re | porting Tool >> Allowan | ices                                                                                       |
|              |                   |                                                       |                          |                          |                         |                                                                                            |
| Accounts     | Allowances        | Transaction                                           | ns Allowance Histo       | ry   Quick Reports       | Prepackaged Data S      | ets                                                                                        |
|              |                   |                                                       |                          |                          |                         |                                                                                            |
| Allo         | owances f         | or the Aci                                            | d Rain Progr             | am (ARP) Char            | nge Program             |                                                                                            |
| 23           | 3,803 Allowance   | es affected. Na                                       | rrow by:                 |                          |                         |                                                                                            |
|              |                   |                                                       | , 2035, 2034, 2033, 20   | 32 2025                  |                         |                                                                                            |
| <u>s</u>     | pecific Accou     | nts: (none spe                                        | cified)                  | 32, 2023                 |                         |                                                                                            |
|              |                   | ors: (none spe                                        |                          |                          |                         |                                                                                            |
|              |                   | <mark>/es:</mark> (none spe<br><u>ies</u> : (none spe |                          |                          |                         |                                                                                            |
|              |                   | ons: (none spe                                        |                          |                          |                         |                                                                                            |
|              |                   |                                                       |                          |                          |                         |                                                                                            |
|              |                   |                                                       |                          |                          |                         | oldings Report View Results                                                                |
|              |                   |                                                       |                          |                          | Report Type s           |                                                                                            |
|              |                   |                                                       |                          |                          |                         | Enabled only after user on "Done" or "Cancel" be                                           |
|              |                   |                                                       |                          |                          |                         | on bone of career by                                                                       |
| ⊢ Narr       | ow Your Selection | n by Location —                                       |                          |                          |                         |                                                                                            |
| ○ s          | tate 🔘            | By EPA Region                                         | By NERC Region           |                          |                         |                                                                                            |
| Teni         | sammat .          | gion 1                                                | :                        |                          | <u>A</u> >>             | Electric Reliability Council of TX (ERCOT) Florida Reliability Coordinating Council (FRCC) |
| Texa<br>Utah |                   | gion 2                                                | :                        |                          |                         | Mid-Atlantic Area Council (MAAC) Northeast Power Coordinating Council (NPCC)               |
| Verr         |                   | gion 3<br>gion 4                                      |                          |                          | <<                      |                                                                                            |
|              |                   |                                                       |                          |                          | Done                    |                                                                                            |
| 1 -          |                   |                                                       |                          |                          | Cancel                  |                                                                                            |
|              |                   | W                                                     |                          |                          |                         | )                                                                                          |
|              | <u>V</u>          |                                                       | regions chose            | n are now done from li-  | ct                      |                                                                                            |

| $\leftarrow$                                                                                                    |                                                                                              |
|----------------------------------------------------------------------------------------------------|----------------------------------------------------------------------------------------------|
| http://www.epa.gov/airmarkets/                                                                                                    |                                                                                              |
| Clean Air Markets  Recent Additions   Contact Us Search: All EPA This Area  You are here: EPA Home >> Air & Radiation >> Clean Air Markets >> Allowances Querying & Reporting Tool >> Allowances |                                                                                              |
| Accounts Allowances Transactions Allowance History Quick Reports Prepackaged Data Sets                                                                                                    | Help                                                                                         |
| Allowance Holdings Report   View Results  Report Type selection  Enabled  This scrollbox is ne selections can span up occurs, user may not                                                       | ecessary because some to 50 lines. When this see Specific Accounts, s/Operators, etc easily. |

| 1      | NATED  | STATES | _   |
|--------|--------|--------|-----|
| 6      |        |        | 7   |
| VIRION | 0      | 0      | AGE |
| 1      | TAL PI | OTECT  |     |

### **Clean Air Markets**

Search: All EPA • This Area Go Recent Additions | Contact Us

You are here: EPA Home >> Air & Radiation >> Clean Air Markets >> Allowances Querying & Reporting Tool >> Allowances

Accounts

**Allowances** 

**Transactions** 

Allowance History

**Quick Reports** 

Prepackaged Data Sets

Help

# Allowances for the Acid Rain Program (ARP) Change Program

## 4799 Allowances affected. Narrow by:

Vintage Years: 2037, 2036, 2035, 2034, 2033, 2032, 2025

Specific Accounts: (none specified)

Owners/Operators: (none specified)

Representatives: (none specified) Facilities: (none specified)

Locations: Electric Reliability Council of TX (ERCOT), Florida Reliability Coordinating Council (FRCC), Mid-Atlantic Area Council (MAAC), Northeast Power Coordinating Council (NPCC)

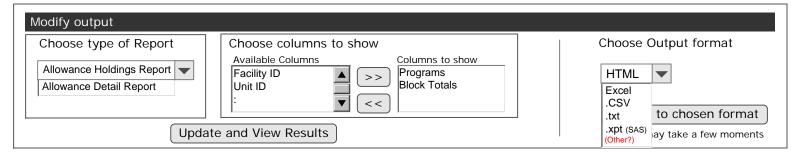

### 1 2 3 4 5 6 Next 10 Pages Last (4799 | records in 2254 pages of 100 records)

| Program<br>(s) | Account<br>Number | Account Name              | Allowance<br>(Vintage) Year | Serial Number<br>Start * | Serial<br>Number End | Block<br>Totals |  |  |
|----------------|-------------------|---------------------------|-----------------------------|--------------------------|----------------------|-----------------|--|--|
| ARP            | 999900000845      | Clarkson University - ECO | 2015                        | 1                        | 1                    | 1               |  |  |
| ARP            | 000000000039      | Retirement Deductions     | 2004                        | 1                        | 5000                 | 5000            |  |  |
| ARP            | 999900000063      | Dan Peterman              | 2001                        | 1                        | 5                    | 5               |  |  |
| ARP            | 000000000001      | Auction Reserve           | 2016                        | 1                        | 200000               | 200000          |  |  |
| ARP            | 999900000845      | Clarkson University - ECO | 2014                        | 1                        | 1                    | 1               |  |  |
| ARP            | 999900000693      | CAC Charitable Trust      | 2006                        | 1                        | 1                    | 1               |  |  |
|                |                   |                           |                             |                          |                      |                 |  |  |

| -      | MITED | STAT | -      |
|--------|-------|------|--------|
| 6      | 4     |      | 3.5    |
| VIRO   | 4     |      | 4 de N |
| 1      | _     | 4    | 20     |
| ON THE | 7     | 4    |        |

### **Clean Air Markets**

Search: All EPA • This Area Go Recent Additions | Contact Us

You are here: EPA Home >> Air & Radiation >> Clean Air Markets >> Allowances Querying & Reporting Tool >> Allowances

Accounts

**Allowances** 

**Transactions** 

Allowance History

**Quick Reports** 

Prepackaged Data Sets

Help

# Allowances for the Acid Rain Program (ARP) Change Program

## 4799 Allowances affected. Narrow by:

Vintage Years: 2037, 2036, 2035, 2034, 2033, 2032, 2025

Specific Accounts: (none specified)

Owners/Operators: (none specified)

Representatives: (none specified) Facilities: (none specified)

Locations: Electric Reliability Council of TX (ERCOT), Florida Reliability Coordinating Council (FRCC), Mid-Atlantic Area Council (MAAC), Northeast Power Coordinating Council (NPCC)

•

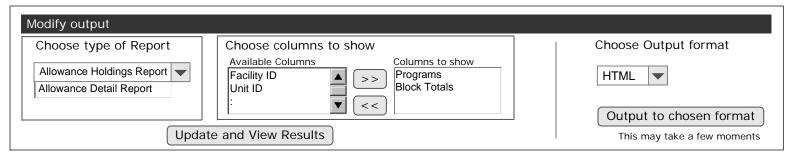

### 1 2 3 4 5 6 Next 10 Pages Last ( 4799 records in 2254 pages of 100 records)

| Program<br>(s) | Account<br>Number | Account Name              | Allowance<br>(Vintage) Year | Serial Number<br>Start A | Serial<br>Number End | Block<br>Totals | ^  |
|----------------|-------------------|---------------------------|-----------------------------|--------------------------|----------------------|-----------------|----|
| ARP            | 999900000845      | Clarkson University - ECO | 2015                        | 1                        | 1                    | 1               | 1  |
| ARP            | 000000000039      | Retirement Deductions     | 2004                        | 1                        | 5000                 | 5000            |    |
| ARP            | 999900000063      | Dan Peterman              | 2001                        | 1                        | 5                    | 5               |    |
| ARP            | 000000000001      | Auction Reserve           | 2016                        | 1                        | 200000               | 200000          |    |
| ARP            | 999900000845      | Clarkson University - ECO | 2014                        | 1                        | 1                    | 1               | 13 |
| ARP            | 999900000693      | CAC Charitable Trust      | 2006                        | 1                        | 1                    | 1               |    |
|                |                   |                           |                             |                          |                      |                 |    |

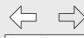

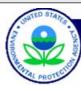

### **Clean Air Markets**

Recent Additions | Contact Us Search: All EPA This Area

You are here: EPA Home >> Air & Radiation >> Clean Air Markets >> Emissions Querying & Reporting Tool

# **Emissions Querying & Reporting Tool**

EPA's Clean Air Markets division has developed a tool that lorem ipsum onsectetuer adipiscing elit, sed diam nonummy nibh euismod tincidunt ut laoreet dolore magna aliquam erat volutpat. Ut wisi enim ad minim veniam, quis nostrud exerci tation ullamcorper suscipit lobortis nisl ut aliquip ex ea commodo consequat.

<u>Unit Level Emissions</u>: The Unit Level Emissions folder provides access to both current and historical emissions data apportioned to the units. Click here to begin your custom emissions query. Preliminary Unit Level Emissions, also within this folder, provide access to unofficial emissions data apportioned to the units. This data is subject to change. Click here to begin your custom query.

<u>Monitor-Level Emissions</u>: The Monitor-Level Emissions folder provides access to both current and historical emissions data as measured at the monitoring location. Click here to begin your custom emissions query. <u>Preliminary Monitor-Level Emissions</u>, also within this folder, provide access to unofficial emissions data as measured at the monitoring location. This data is subject to change. Click here to begin your custom query.

<u>Quick Reports</u>: The Quick Reports folder provides access to annual or ozone season emissions at the unit, monitoring location, facility, state, or program level. <u>Preliminary Quick Reports</u>, also within this folder, provide access to annual or ozone season emissions at the unit, monitoring location, facility, state, or program level for preliminary data.

Prepackaged Data Sets: Download daily, hourly, SMOKE, or raw (EDR format) hourly emissions data.

The remaining pages will focus on this option.

<u>Data Caveats</u>: The Data Caveats folder allows you to search caveats for a particular year and/or facility.

<u>Data Updates</u>: The Data Updates folder provides access to annual or ozone season emissions data that has changed at the unit or monitoring location.

<u>Descriptive text taken from current Emissions webpage.</u>

| <        | 1      |       | \     | >  |
|----------|--------|-------|-------|----|
| h        | ttp:/  | /ww   | /W.   | ep |
| ,        | MTED 8 | TATE  |       |    |
| 6        | 6      | C.S.  | 75    | (  |
| VIRONINE | 2      | 2     | MAGEN | R  |
| 1        | TAL PR | OTECH |       | Υ  |

pa.gov/airmarkets/

| Clean | Δir | <b>Markets</b> |
|-------|-----|----------------|
| Cican | ΛII | IVIAI NELS     |

Search: All EPA • This Area Go Recent Additions | Contact Us

You are here: EPA Home >> Air & Radiation >> Clean Air Markets >> Emissions Querying & Reporting Tool >> Unit Level Emissions

**Unit Level Emissions** 

Monitoring-Location Level Emissions

Quick Reports Prepackaged Data Sets Data Caveats

Data Updates

Help

# **Emissions**

Select Program:

All Programs (9,800 allowance blocks)

Acid Rain Program (ARP) (2,000)

NOx Budget Training Program (NBP) (5,300)

OTC Nox Budget Program (2,500)

| Unit Level Emission | Monitoring-Location   | Level Emissions Quick Report  Ox Budget Progra | rts Prepackaged Data                                                                   | Sets Data Caveat |                |
|---------------------|-----------------------|------------------------------------------------|----------------------------------------------------------------------------------------|------------------|----------------|
| Annual Re           | gulatory Ozone Season | Custom Date Range                              | Years: Quarters:  2007  Quarter 1 2006 2005  Quarter 2 Quarter 3 Quarter 4 : 1998 1997 | Monthly          | O Daily O Hour |
|                     |                       |                                                |                                                                                        |                  | Next           |

| Clean Air Marke                  |                                               | search: () All EPA (•)   | This Area  | Go                  |                      |                     |          |
|----------------------------------|-----------------------------------------------|--------------------------|------------|---------------------|----------------------|---------------------|----------|
| are cie                          |                                               | ion >> Clean Air Markets |            |                     | Jnit Level Emissions |                     |          |
| Unit Level Emissions             |                                               | ocation Level Emission   |            | Prepackaged Data Se |                      | Data Updates        | Не       |
| Emissions                        | s for the O                                   | TC NOx Budg              | et Program |                     | ns user to Emission  | ns Program selectic | n page   |
| 2003, Quarte                     | er 1 Change Tir                               | me Frame                 |            | Return              | ns user to Emission  | ns Time Frame sele  | ction pa |
| 402 Emission                     | ns affected. Nar                              | row by:                  |            |                     |                      |                     |          |
| Represer<br><u>Fa</u>            | erators: (none tatives: (none cilities: (none | specified) specified)    |            |                     |                      |                     |          |
| <u>Unit Classif</u><br><u>Lo</u> | cation: (none cations: Unit (                 | specified) specified)    |            |                     |                      |                     |          |
|                                  |                                               |                          |            |                     | View                 | Results             |          |
|                                  |                                               |                          |            |                     |                      |                     |          |
|                                  |                                               |                          |            |                     |                      | Enabled             |          |
|                                  |                                               |                          |            |                     |                      |                     |          |
|                                  |                                               |                          |            |                     |                      |                     |          |
|                                  |                                               |                          |            |                     |                      |                     |          |
|                                  |                                               |                          |            |                     |                      |                     |          |
|                                  |                                               |                          |            |                     |                      |                     |          |